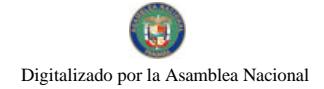

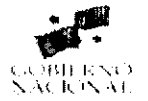

# GACETA OFICIAL **NIGITAL**

Año CIV

Panamá, R. de Panamá lunes 29 de septiembre de 2008

Nº 26135

**CONTENIDO** 

**CONSEJO DE GABINETE** Resolución de Gabinete Nº 170 (De lunes 22 de septiembre de 2008)

"OUE EMITE CONCEPTO FAVORABLE A LA ADENDA NO.1 AL CONTRATO NO.111-2006, A SUSCRIBIRSE ENTRE EL MINISTERIO DE VIVIENDA Y LA EMPRESA CONSTRUCTORA RIGASERVICES, S.A., PARA LAS OBRAS DE INFRAESTRUCTURA DEL PROYECTO DE MEJORAMIENTO DEL BARRIO DE VILLA MARÍA, CORREGIMIENTO DE LAS CUMBRES, DISTRITO DE PANAMÁ, PROVINCIA DE PANAMÁ"

MINISTERIO DE COMERCIO E INDUSTRIAS

Resolución Nº 010 (De viernes 11 de julio de 2008)

"POR LA CUAL SE APRUEBA EL REGLAMENTO DE OPERACIÓN DE LOS COMITÉS DE ACREDITACIÓN  $(CA)^n$ 

#### MINISTERIO DE COMERCIO E INDUSTRIAS

Resolución Nº 2008-106 (De viernes 22 de agosto de 2008)

"POR LA CUAL SE DECLARA A LA PETICIONARIA SILVER GLOBAL. S.A.-SGSA-TRANSPORTE Y BENEFICIO (ORO Y OTROS) 2008-50".

> AUTORIDAD AERONÁUTICA CIVIL Resolución de Junta Directiva Nº 032 (De miércoles 13 de agosto de 2008)

<u>"SE AUTORIZA AL DIRECTOR GENERAL DE LA AUTORIDAD AERONÁUTICA CIVIL A FIRMAR ACUERDO</u> DE COOPERACIÓN INTERINSTITUCIONAL CON EL FONDO DE INVERSIÓN SOCIAL Y GESTIONAR LA TRANSFERENCIA DE TRES MILLONES TRESCIENTOS SESENTA MIL SETECIENTOS TREINTA Y DOS BALBOAS (B/3,360,732.00) PARA LA EJECUCIÓN FÍSICA DE LOS PROYECTOS DEL PRESUPUESTO DE **INVERSION."** 

> **COMISIÓN NACIONAL DE VALORES** Resolución CNV Nº 9-2008 (De viernes 11 de enero de 2008)

"POR LA CUAL SE EXPIDE LICENCIA DE EJECUTIVO PRINCIPAL DE ADMINISTRADOR DE INVERSIONES A RAUL ALBERTO GASTEAZORO LACAYO."

> MINISTERIO PUBLICO/PROCURADURIA DE LA ADMINISTRACION Resolución Nº DS-09-08

> > (De lunes 22 de septiembre de 2008)

"POR MEDIO DE LA CUAL SE DESIGNA A UN PROCURADOR, ENCARGADO".

MINISTERIO PUBLICO/PROCURADURIA DE LA ADMINISTRACION Resolución Nº DS-10-08

(De lunes 22 de septiembre de 2008)

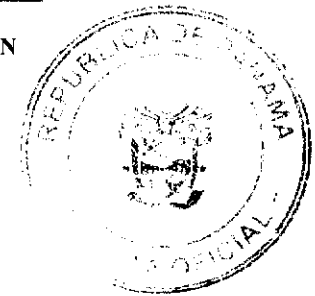

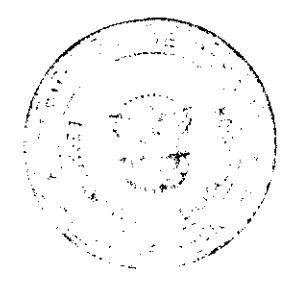

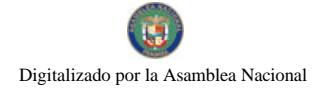

### "POR LA CUAL SE DESIGNA A UNA SECRETARIA GENERAL. ENCARGADA".

AUTORIDAD PANAMEÑA DE SEGURIDAD DE ALIMENTOS Resuelto Nº AUPSA-DINAN-217al219 (De jueves 14 de junio de 2007)

"POR LOS CUALES SE EMITEN REQUISITOS SANITARIOS PARA LA IMPORTACIÓN".

#### **CONSEJO MUNICIPAL DE SANTIAGO / VERAGUAS**

Acuerdo Nº 6 (De martes 1 de abril de 2008)

"POR MEDIO DEL CUAL EL HONORABLE CONSEJO MUNICIPAL DEL DISTRITO DE SANTIAGO EXONERA DEL PAGO DEL 10% QUE REALIZA LA EMPRESA SANTIAGO WASTE MENEGEMENT AL MUNICIPIO DE SANTIAGO, DE ACUERDO A LA ADENDA No. 1 DEL CONTRATO 1, DE 28 DE FEBRERO DE 2000; PARA LA RECOLECCIÓN. TRANSPORTE, TRATAMIENTO Y DISPOSICIÓN FINAL DE LOS DESECHOS SOLIDOS EN EL **DISTRITO DE SANTIAGO."** 

> CONSEJO MUNICIPAL DE LA CHORRERA / PANAMÁ Acuerdo Nº 16

(De martes 24 de junio de 2008)

<u>"POR MEDIO DEL CUAL SE AUTORIZA LA VENTA DE UN ÁREA DE TERRENO MUNICIPAL AL SR. RAFAEL</u> CASTILLO SÁNCHEZ. PORTADOR DE LA CÉDULA No. 9-72-36, UBICADO EN EL SECTOR COCO CENTRO, CORREGIMIENTO EL COCO".

#### CONSEJO MUNICIPAL DE ARRAIJAN / PANAMÁ

Acuerdo Nº 24

(De jueves 15 de febrero de 2007)

"POR EL CUAL SE DECRETA LA SEGREGACION Y ADJUDICACION DEFINITIVA A TITULO DE COMPRA VENTA, DE UN LOTE DE TERRENO QUE FORMA PARTE DE LA FINCA MUNICIPAL Nº 53.062 INSCRITA EN EL REGISTRO PUBLICO AL TOMO, 1,243, FOLIO 70, SECCION DE LA PROPIEDAD, PROVINCIA DE PANAMA, A FAVOR DE MARIA EUGENIA PEREZ PINEDA".

**AVISOS / EDICTOS** 

# RESOLUCIÓN DE GABINETE No.170

(de 22 de septiembre de 2008)

Que emite concepto favorable a la Adenda No.1 al Contrato No.111-2006, a suscribirse entre el Ministerio de Vivienda y la empresa Constructora Rigaservices, S.A., para las Obras de Infraestructura del Proyecto de Mejoramiento del Barrio de Villa María, corregimiento de Las Cumbres, distrito de Panamá, provincia de Panamá

#### EL CONSEJO DE GABINETE.

en uso de sus facultades constitucionales y legales,

#### CONSIDERANDO:

Que, mediante el Contrato No.111-2006, el Ministerio de Vivienda contrató, con la empresa Constructora Rigaservices, S.A., las Obras de Infraestructura del Proyecto de Mejoramiento del Barrio de Villa María, ubicado en el corregimiento de Las Cumbres, distrito de panamá, provincia de Panamá, por un monto de tres millones cuatrocientos treinta y dos mil novecientos balboas con 68/100 (B/3,432,900.68);

Que para este proyecto se emitió la Orden de Proceder a partir del 16 de octubre de 2006, con un período de ejecución de dieciocho (18) meses calendario;

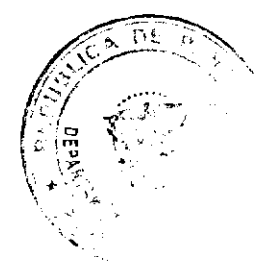

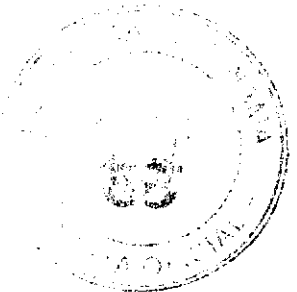

Que, al momento de realizar los trabajos contemplados en el pliego de cargos, la empresa constructora se encontró con que, en el diseño original del Proyecto, no se incluyó una gran cantidad de viviendas, las calles de la manzana 14, ni una cantidad considerable de metros de veredas; además, no se consideró el abastecimiento de agua y la colocación del tanque de reserva; por otro lado, la realidad topográfica del area, en algunos casos, no coincidía con lo señalado en el diseño, todo lo cual produjo un incremento sustancial de las obras, lo que implica la necesidad de plazos adicionales para poder concluir el Proyecto de Mejoramiento del Barrio de Villa María;

Que el Ministerio de Vivienda emitió la Orden de Cambio Nº 1, que autoriza la instalación de más tuberías sanitarias, tuberías de acueducto y conexiones domiciliarias en las viviendas que no fueron consideradas en el diseño inicial, lo cual incrementa las líneas y cámaras de inspección; las tuberías se instalaron por los lugares más bajos, bordeando y atravesando los cauces naturales, produciéndose un aumento considerable de la protección de concreto para tubería de PVC (bloque protector). En adición, hubo que realizar otros trabajos necesarios en el sistema vial, así como metros adicionales de veredas, cunetas y caminos de acceso, para adecuar la realidad topográfica al diseño; todo esto ha implicado la modificación sobre la marcha del diseño original, previa supervisión de los técnicos y ha incrementado proporcionalmente los costos originalmente pactados. La realización de estos trabajos tuvieron lugar dentro del plazo establecido para la entrega de las obras;

Que, mediante la Nota CENA/251 de 16 de julio de 2008, el Consejo Económico Nacional emitió opinión favorable a la Adenda No.1 al Contrato No.111-2006, para las obras de Infraestructura del Proyecto de Mejoramiento de Barrio de Villa Maria, corregimiento de Las Cumbres, distrito de Panamá, provincia de Panamá;

Que, luego de un detenido análisis del expediente contentivo de la información referente a la Adenda No.1 al Contrato No.111-2006, para las obras de Infraestructura del Proyecto de Mejoramiento del Barrio de Villa María, corregimiento de Las Cumbres, distrito de Panamá, provincia de Panamá, con apego a las disposiciones legales que rigen la materia,

#### **RESUELVE**

Artículo 1. Emitir concepto favorable a la Adenda No.1 al Contrato No.111-2006, a suscribirse entre el Ministerio de Vivienda y la empresa Constructora Rigaservices, S.A., para las obras de Infraestructura del Proyecto de Mejoramiento del Barrio de Villa María, corregimiento de Las Cumbres, distrito de Panamá, provincia de Panamá, por la cual se formaliza un aumento de costo de seiscientos setenta y seis mil cuatrocientos sesenta balboas con 84/100 (B/.676,460.84) y prórroga de cuatro (4) meses.

Artículo 2. Esta Resolución rige desde su aprobación.

FUNDAMENTO DE DERECHO: Ley 22 de 27 de junio de 2006, reformada por la Ley 41 de 10 de julio de 2008, y Decreto Ley 7 de 2 de julio de 1997.

#### **COMUNÍQUESE Y CÚMPLASE.**

Dada en la ciudad de Panamá, a los 22 días del mes de septiembre de dos mil ocho (2008).

### MARTÍN TORRIJOS ESPINO

Presidente de la República

El Ministro de Gobierno y Justicia,

DANIEL DELGADO- DIAMANTE

El Ministro de Relaciones Exteriores,

SAMUEL LEWIS NAVARRO

El Ministro de Educación.

SALVADOR A. RODRÍGUEZ G.

El Ministro de Obras Públicas

BENJAMÍN COLAMARCO PATIÑO

La Ministra de Salud,

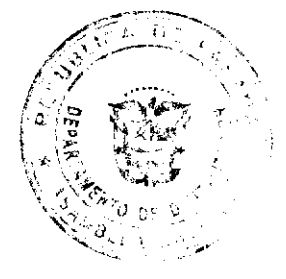

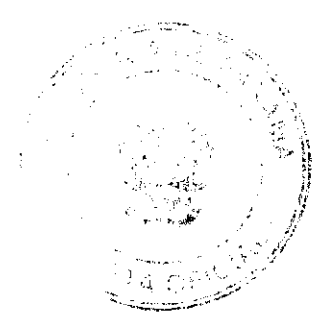

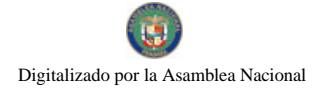

### ROSARIO TURNER MONTENEGRO

El Ministro de Trabajo y Desarrollo

Laboral,

EDWIN SALAMÍN JAÉN

La Ministra de Comercio e Industrias.

CARMEN GISELA VERGARA

El Ministro de Vivienda, encargado,

**JOSÉ BATISTA** 

El Ministro de Desarrollo Agropecuario,

**GUILLERMO SALAZAR NICOLAU** 

La Ministra de Desarrollo Social.

MARÍA ROQUEBERT LEÓN

El Ministro de Economia y Finanzas,

HÉCTOR E. ALEXANDER H.

EL Ministro para Asuntos del Canal,

**DANI KUZNIECKY** 

#### **DILIO ARCIA TORRES**

Ministro de la Presidencia, y

Secretario General del Consejo de Gabinete

# REPÚBLICA DE PANAMÁ

# MINISTERIO DE COMERCIO E INDUSTRIAS

#### CONSEJO NACIONAL DE ACREDITACIÓN

#### RESOLUCIÓN Nº 010 de 11 de Julio de 2008

# POR EL CUAL SE REGLAMENTA EL FUNCIONAMIENTO DE LOS COMITÉS DE ACREDITACIÓN

# EL PRESIDENTE DEL CNA

#### En uso de sus facultades legales,

#### CONSIDERANDO:

Que mediante el Título II de la Ley 23 de 15 de julio de 1997, se crea el Consejo Nacional de Acreditación, como Organismo de Acreditación autorizado por El Estado.

Que el artículo 101 del Título II de la Ley 23 de 15 de julio de 1997, establece que Consejo Nacional de Acreditación coordinará los comités técnicos de evaluación.

Que mediante el Decreto Ejecutivo No 55 de 6 de julio de 2006 se reglamentó el Capítulo IV del Titulo II de la Ley 23 de 15 de julio de 1997.

Que el numeral 10 del artículo 1 del Decreto Ejecutivo Nº 55 de 6 de julio de 2006 clasifica a los comités de evaluación como Equipos Evaluadores, Comité de Acreditación y Comités Asesores.

Que el Consejo Nacional de Acreditación cuenta con procedimientos para la selección e integración de los Comités de Acreditación.

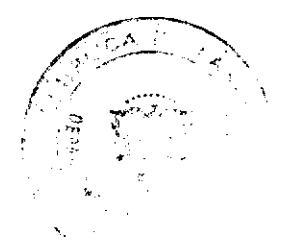

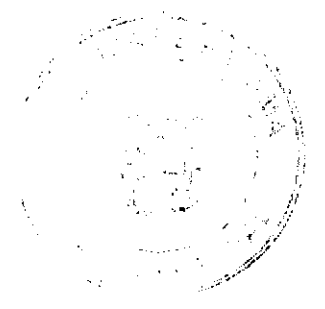

 $\boldsymbol{A}$ 

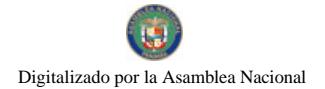

Que en reunión de 10 de julio de 2008 el pleno del Consejo aprobó el texto del nuevo reglamento del CNA, el cual consta en el Acta CNA-02-2008

Que con el fin de homologar y formalizar el funcionamiento de los comités de acreditación,

#### **RESUELVE:**

ARTÍCULO PRIMERO: Aprobar el reglamento de operación de los Comités de Acreditación (CA) de acuerdo al tenor siguiente:

#### DE LAS REUNIONES

#### **LUGAR DE LAS REUNIONES:**

Las reuniones se llevarán a cabo en el lugar que para tal fin la Secretaría Técnica del Consejo Nacional de Acreditación establezca. Adicionalmente, la Secretaria Técnica en consenso con los CA podrá utilizar tecnológicas para efectuar reuniones virtuales.

Las reuniones de los CA serán presididas por el Secretario Técnico, y en su ausencia, por el Encargado de Área respectiva de la Unidad Técnica de Acreditación.

#### **REUNIONES ORDINARIAS**

Los CA llevarán a cabo reuniones ordinarias al menos una vez por mes para evaluar los procesos de acreditación relativos a: evaluaciones iniciales, evaluaciones de seguimiento, evaluaciones de supervisión, y/o renovación.

La Secretaría Técnica del Consejo Nacional de Acreditación, llamará a reunión a los CA con al menos siete dias calendario de antelación. En el llamado, la Secretaría Técnica comunicará al CA los casos a evaluar en la reunión. La Secretaría Técnica colocará la información relevante de los casos a evaluar dentro del portal exclusivo para los miembros del Comité de Acreditación dentro del Portal del Consejo Nacional de Acreditación, de forma tal, que los miembros del CA puedan evaluar previamente la información antes de la reunión.

Dependiendo de la disponibilidad de los miembros de los CA, las reuniones podrán realizarse de manera presencial o virtual.

# REUNIONES EXTRAORDINARIAS

La Secretaría Técnica podrá llamar a reuniones extraordinarias a los CA, cuando por necesidad justificada, se requiera evaluar algún proceso en particular. Para el llamado a reuniones extraordinarias, la Secretaría Técnica deberá comunicar con al menos tres días de anticipación a los miembros de los CA.

#### DEL QUORUM REGLAMENTARIO

El QUORUM reglamentario para dar inicio a una reunión formal del CA se conformará de la mitad mas uno de la totalidad de los miembros que conforman el CA.

El día de la reunión la Secretaría Técnica hará un primer llamado a la hora notificada para la reunión; de no existir el QUORUM reglamentario, ser realizará un segundo llamado media hora después. De persistir la falta de QUORUM, los miembros del CA presente podrán decidir si se efectúa reunión informativa para conocer los casos.

# DE LAS RECOMENDACIONES DEL CA

Las decisiones para recomendar sobre los procesos de acreditación, se tomarán en consenso por los miembros que conforman el QUORUM en la reunión, o por la mayoría simple de la totalidad de los miembros que conforman el CA.

#### **DISPOSICIONES FINALES**

Como documento supletorio el CA deberá referirse al Decreto Ejecutivo Nº 55 de

La Secretaría Técnica podrá solicitar a los miembros de los Comités de Acreditación manifestar su postura a través de medios electrónicos derivado de las reuniones informativas.

ARTÍCULO SEGUNDO: El presente reglamento podrá ser modificado por el CNA, cuando lo considere necesario.

ARTÍCULO TERCERO: Esta Resolución entrará a regir a partir de su firma.

# **NOTIFÍQUESE Y PUBLÍQUESE**

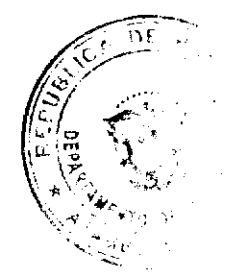

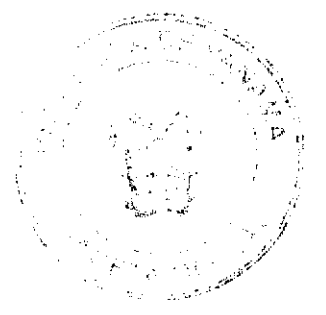

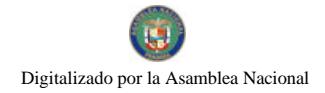

#### MANUEL JOSÉ PAREDES

CNA-Presidente

FRANCISCO DE LA BARRERA

CNA- Secretario Técnico

#### REPUBLICA DE PANAMÁ

# MINISTERIO DE COMERCIO E INDUSTRIAS

#### DIRECCION NACIONAL DE RECURSOS MINERALES

#### RESOLUCION Nº2008-106

de 22 de agosto de 2008.

#### EL DIRECTOR NACIONAL DE RECURSOS MINERALES

#### CONSIDERANDO:

Que mediante memorial presentado ante este Despacho por la firma de abogados Icaza, González-Ruiz & Alemán, con oficinas ubicadas en Calle Aquilino de la Guardia No.8, Edificio IGRA de esta ciudad, en su condición de Apoderados Especiales de la empresa SILVER GLOBAL, S.A., debidamente inscrita en el Registro Público bajo la Ficha 553584, Documento 107707, se solicitó una concesión para minerales metálicos (transporte y beneficio), en una (1) zona de 141.67 hectáreas, ubicada en el corregimiento de Cañazas, distrito de Cañazas, provincia de Veraguas, la cual ha sido identificada con el símbolo SGSA-TRANSPORTE Y BENEFICIO(oro y otros)2008-50;

Que se adjuntaron a la solicitud los siguientes documentos:

- a) Poder (Notariado) otorgado a la firma de abogados Icaza, González-Ruíz & Alemán, por la empresa SILVER GLOBAL, S.A.;
- b) Memorial de solicitud;
- c) Copia (autenticada) del Pacto Social;
- d) Certificado del Registro Público de la empresa;
- e) Planos Mineros e Informe de Descripción de Zona;
- f) Declaración Jurada;
- g) Capacidad Técnica y Financiera;
- h) Plan Anual de Trabajo e Inversión;
- i) Declaración de Razones:
- j) Recibo de Ingresos Nº 26983 de 2 de julio de 2001, en concepto de Cuota Inicial;

Que de acuerdo al Registro Minero, la zona solicitada no se encuentra dentro de áreas amparadas por solicitudes, concesiones o reservas mineras:

Que se han llenado todos los requisitos exigidos por la Ley para tener derecho a lo solicitado,

#### **RESUELVE:**

PRIMERO: Declarar a la Peticionaria SILVER GLOBAL, S.A., elegible de acuerdo con las disposiciones del Código de Recursos Minerales, para que se le otorgue derechos de Transporte y Beneficio de minerales metálicos en una (1) zona de 141.67 hectáreas, ubicada en el corregimiento de Cañazas, distrito de Cañazas, provincia de Veraguas.

SEGUNDO: Ordenar la publicación por una sola vez en la Gaceta Oficial.

TERCERO: Informar que la presente declaración de elegibilidad de la empresa SILVER GLOBAL, S.A., solicitante de una concesión de de Transporte y Benefício, no otorga ningún derecho para el inicio de operaciones.

CUARTO: La peticionaria debe aportar ante el funcionario registrador para que se incorpore al expediente de solicitud, la publicación, inmediatamente éstas sean publicadas.

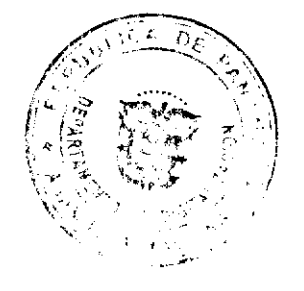

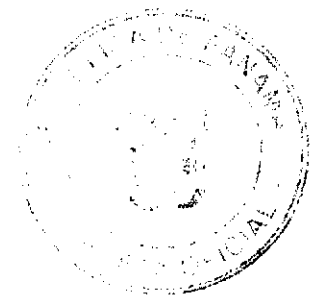

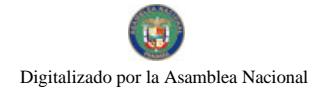

QUINTO: La presente Resolución admite Recurso de Reconsideración ante el respectivo funcionario del Ministerio de Comercio e Industrias en el término de cinco días (5) días hábiles a partir de su notificación.

FUNDAMENTO LEGAL: Artículo 168 del Código de Recursos Minerales.

PUBLÍQUESE, NOTIFÍQUESE Y CUMPLASE.

#### ANIRAL VALLARINO L.

Subdirector Nacional de Recursos Minerales

#### RESOLUCIÓN DE JUNTA DIRECTIVA No.032

#### (De 13 de agosto de 2008)

"Se autoriza al Director General de la Autoridad Aeronáutica Civil a firmar Acuerdo de Cooperación Interinstitucional con el Fondo de Inversión Social y gestionar la transferencia de TRES MILLONES TRESCIENTOS SESENTA MIL SETECIENTOS TREINTA Y DOS BALBOAS (B/.3,360,732.00) para la ejecución física de los proyectos del Presupuesto de Inversión.

### **LA JUNTA DIRECTIVA**

#### En uso de sus facultades legales

#### **CONSIDERANDO:**

Que el artículo 1 de la Ley 22 de 29 de enero de 2003, establece que la Autoridad Aeronáutica Civil es una entidad autónoma del Estado, con personería, patrimonio y recursos propios y autonomía en su régimen interno, capaz de adquirir derechos, contraer obligaciones, administrar sus bienes y gestionar sus recursos, los que deberá invertir únicamente en el cumplimiento de sus fines legales.

Que la Autoridad Aeronáutica Civil tiene entre sus funciones la de desarrollar, poner en ejecución y revisar periódicamente, para su debida actualización, el Plan de Aviación Civil que contiene la política a seguir para el desarrollo e inversiones de la infraestructura aérea nacional, estableciendo las etapas de crecimiento y actualización de la infraestructura aeroportuaria.

Que el patrimonio de la Autoridad Aeronáutica Civil lo conforman los bienes e infraestructuras que se encuentran en su poder o bajo su administración; las partidas que se le asignen anualmente mediante la Ley de Presupuesto General del Estado y otros.

Que el Director General de la Autoridad Aeronáutica Civil tiene entre sus atribuciones la de elaborar planes y programas de trabajo y presentarlos a la Junta Directiva para su aprobación; así mismo, la Junta Directiva es el organismo rector que debe aprobar los mismos.

Que el Fondo de Inversión Social es un organismo administrativo adscrito a la Presidencia de la República y cuya función primordial es la de ejecutar de forma expedita, programas de acción social que mejoren la calidad de vida de la población más necesitada.

Que el Fondo de Inversión Social será la entidad encargada de coordinar y administrar la ejecución de proyectos de inversión programados en el Presupuesto de la Autoridad Aeronáutica Civil. Por su parte, la Autoridad será la encargada de supervisar e inspeccionar los avances de construcción de cada una de las obras que se realicen con el FIS hasta el momento de su entrega.

#### EN CONSECUENCIA,

#### **RESUELVE**

PRIMERO: AUTORIZAR al Director General de la Autoridad Aeronáutica Civil para que firme un Acuerdo Interinstitucional con el Fondo de Inversión Social y realice todas las gestiones y acciones necesarias para transferir el monto de TRES MILLONES TRESCIENTOS SESENTA MIL SETECIENTOS TREINTA Y DOS BALBOAS(B/.3,360,732.00) en concepto de obras físicas en los proyectos siguientes:

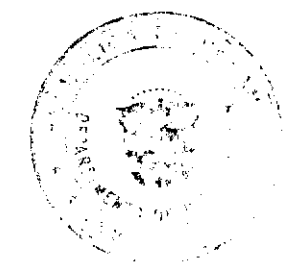

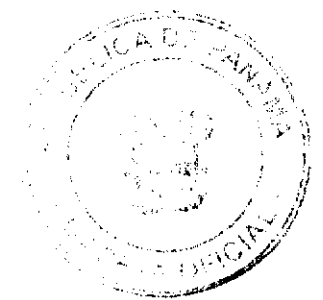

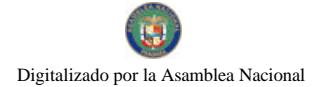

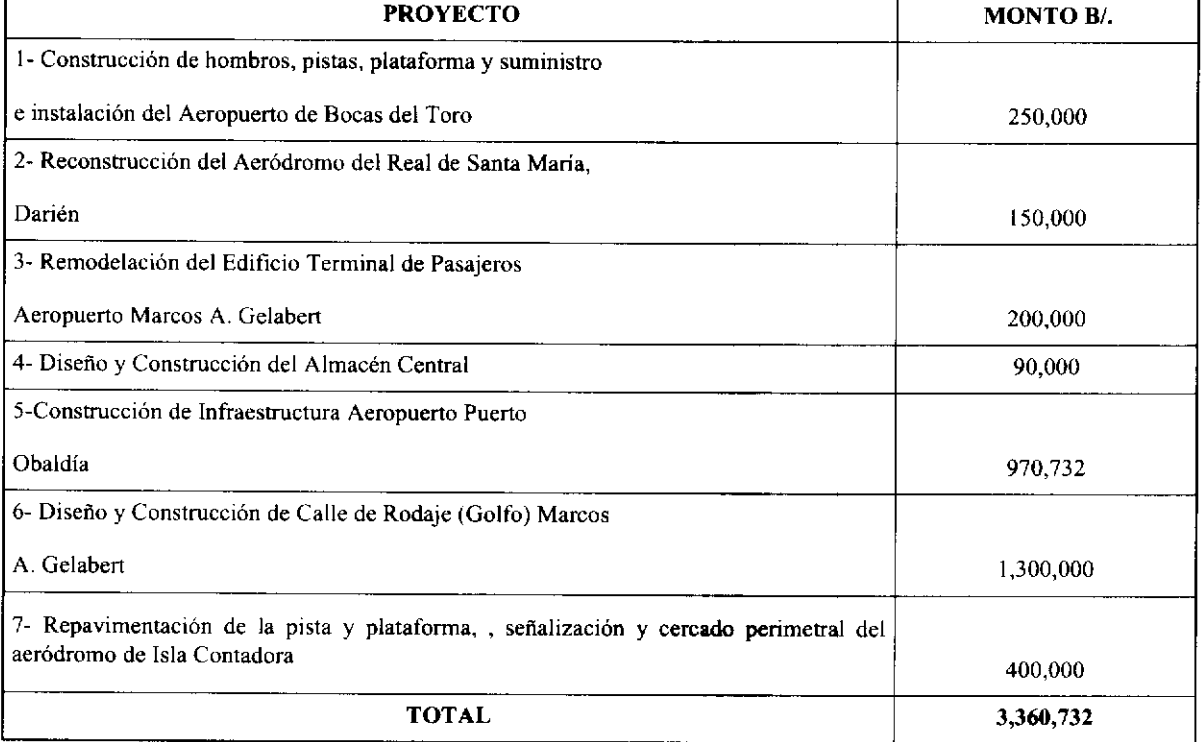

SEGUNDO: AUTORIZAR al Director General de la Autoridad Aeronáutica Civil, para que solicite las autorizaciones ante las instancias competentes.

FUNDAMENTO LEGAL: Artículos 1, 3 numeral 2. Artículo 7 numeral 5. Artículo 11, numerales 1 y 2. Artículos 20 y 21 numeral 3 y 10 de la Ley 22 de 29 de enero de 2003.

#### COMUNIQUESE Y CÚMPLASE.

Dado en la ciudad de Panamá, a los 13 días del mes de agosto de dos mil ocho (2008).

# PRESIDENTE DE LA JUNTA DIRECTIVA

## SECRETARIO DE LA JUNTA DIRECTIVA

#### REPUBLICA DE PANAMA

# **COMISION NACIONAL DE VALORES**

#### RESOLUCIÓN No. 09-2008

#### (11 de enero de 2008)

La Comisión Nacional de Valores,

en uso de sus facultades legales y,

#### **CONSIDERANDO:**

Que el Decreto Ley No. 1 de 8 de julio de 1999, Artículo No. 8, atribuye a la Comisión Nacional de Valores la facultad de expedir licencia a los Administradores de Inversiones;

Que el Decreto Ley No. 1 de 8 de julio de 1999, Título IX, Capítulo IV, establece que sólo podrán ocupar el cargo o desempeñar las funciones de Administrador de Inversiones en la República de Panamá, aquellas personas que hayan obtenido la correspondiente licencia expedida por la Comisión;

Que el Artículo 75 del Acuerdo No. 5-2004 de 23 de julio de 2004, establece que toda persona que solicite Licencia de Ejecutivo Principal de Administrador de Inversiones deberá, además de aprobar satisfactoriamente el Examen General Básico, debe aprobar igualmente el Examen Complementario para Ejecutivo Principal de Administrador de Inversiones;

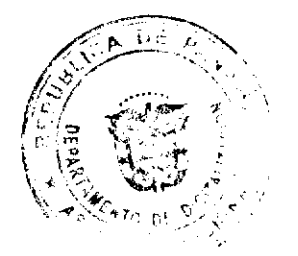

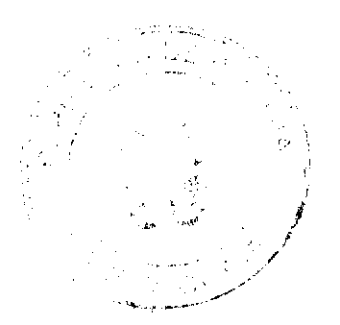

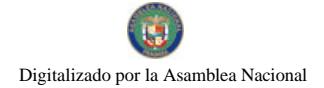

Que RAÚL ALBERTO GASTEAZORO LACAYO presentó el Examen General Básico el día 11 de julio de 2007 y el examen complementario el día 5 de octubre de 2007, administrados por la Comisión Nacional de Valores, como requisito para la obtención de la Licencia de Ejecutivo Principal de Administrador de Inversiones y los mismos fueron aprobados satisfactoriamente por él;

Que el día 13 de diciembre de 2007, RAÚL ALBERTO GASTEAZORO LACAYO presentó Solicitud Formal para obtener Licencia de Ejecutivo Principal de Administrador de Inversiones, acompañada de los documentos exigidos por las leyes aplicables;

Que la solicitud en referencia, así como los documentos sustentatorios, fue analizada por la Dirección Nacional de Mercado de Valores e Intermediarios de Valores, según informe que reposa en el expediente de fecha 8 de enero de 2008, y la misma no merece objeciones;

Que, realizados los análisis correspondientes a lo interno de esta Institución, esta Comisión estima que RAÚL ALBERTO GASTEAZORO LACAYO ha cumplido con los requisitos legales y reglamentarios de obligatorio cumplimiento para la obtención de la Licencia de Ejecutivo Principal de Administrador de Inversiones.

#### **RESUELVE:**

PRIMERO: EXPEDIR, como en efecto se expide, Licencia de Ejecutivo Principal de Administrador de Inversiones a RAÚL ALBERTO GASTEAZORO LACAYO varón, panameño, portador de la cédula de identidad personal PE-1-557

SEGUNDO: INFORMAR a RAÚL ALBERTO GASTEAZORO LACAYO que está autorizado a ejercer actividades de negocios propias de la Licencia (Licencia No. 24) que por este medio se le expide, sujeto al cumplimiento de las disposiciones legales del Decreto Ley No. 1 de 8 de julio de 1999, Acuerdos Reglamentarios adoptados por esta Comisión Nacional de Valores y demás disposiciones legales aplicables.

TERCERO: ADVERTIR a RAÚL ALBERTO GASTEAZORO LACAYO que contra la presente Resolución cabe el Recurso de Reconsideración el cual podrá ser interpuesto dentro de un plazo de cinco (5) días hábiles contados a partir de la fecha de notificación de la presente Resolución.

Fundamento Legal: Decreto Ley No. 1 de 8 de julio de 1999 y Acuerdo 5-2004 de 23 de julio de 2004.

# NOTIFÍQUESE, PUBLÍQUESE Y CÚMPLASE

Carlos A. Barsallo P.

Comisionado Presidente

**Juan Manuel Martans S.** 

Comisionado Vicepresidente, a.i.

Yolanda G. Real S.

Comisionada, a.i.

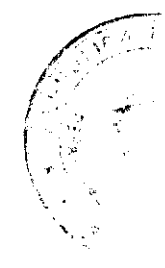

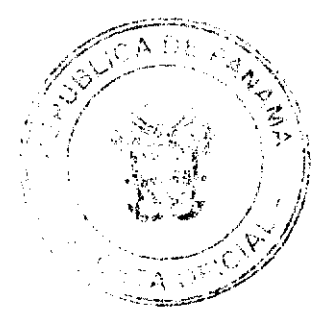

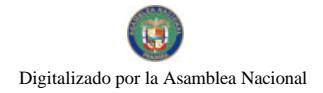

#### REPÚBLICA DE PANAMÁ MINISTRAIO PÚLICO PROCURADURÍA DE LA ADMINISTRACIÓN

# RESOLUCIÓN No. DS-89-88<br>(De 22 de septiembre de 2000)

"Por medio de la cual se designa a un Procumulor, Encargado"

El Procurador de la Administración, on uso de sus facultades constitucionales y legales,

#### **CONSIDERANDO:**

Que el Procurador de la Administración hará uno de veissión (21) días de vacaciones, durante el período comprendido del 29 de septiembre al 19 de eclubre de 2008, inclusive;

Que de conformidad con lo establecido por el articulo 224 de la Constitución Política de la Non as consequentes con no entertained por en entertain and an entertainmental rounded as in República, se requisite designar en catildad de Procurador Bacaugado, a un funcionario del Ministerio Público que cumpla con los

Que el licenciado Nolsca Rojes Ávila ejerce actualmente el cargo de Secretario General de la Procuraduria de la Administración y cumple con los requisitos necesarios para siercer el cargo de Procurador de la Administración.

#### **RESULLVE:**

PRIMERO: Designar al licenciado Nelson Rejas Ávila como Procurador de la Administración, Encompado, durante el período comprendido del 29 de septiembre al 19 de octubre de 2008, inclusive, por ausencia del títular del eseg

SEGUNDO: Esta Resolución empezará a regir a partir de en aprobación.

Dada en la ciudad de Panamá, a los vaintidós (22) días del mas de septiembre de dos mil ocho (2008).

COMUNIQUESE Y CÚMPLASE,

**OSCAR CEVILLE** PROCURADOR DE LA ADMINISTRACIÓN

7⁄≌Im NEL SON TICE

**SECRETARIO GEN** 

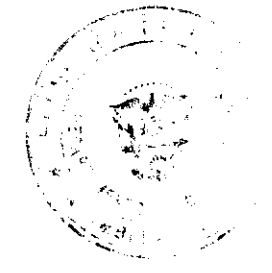

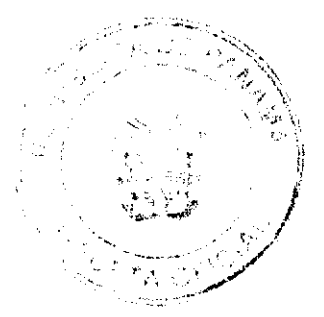

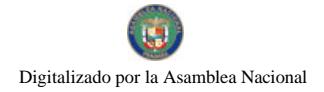

# REPÚBLICA DE PANAMÁ MINISTERIO PÚBLICO<br>PROCURADURÍA DE LA ADMINISTRACIÓN

#### **RESOLUCION No. DE-18-08** (De 22 de septimalere de 2000)

" Por la cual se designa a una Secretaria General, Encargada"

El Procurador de la Administración en uno de sus facultades constitucionales y legales,

#### **CONSULTANDO:**

Que mudiante has Resolución DS-09-08 de 22 de acptionaire de 2008, se designó al licenciado NELSON ROJAS AVILA, actual Secretario General de la Procuraduría de la Administración, como Procurador de la Administración, como titular del cargo, durante el período comprendido del 29 de següiembre al 19 de octubre de

Que durante dioho paríodo se requiera designar a un funcionario de la Procuraduría de la Administración para que actús como Secretario General, Energado;

#### **DESIRIVE**

PRIMERO: DESIGNAR a la licenciada ALINA VERGARA DE CHÉRIGO, quien ocupa el cargo de Subsecretaria General de la Procuraduría de la Administración, para que actús periodo comprendido del 29 de septiembre al 19 de ontaines de 2008, inclusive.

SEGUNDO: La presente Resolución comenzará a regir a partir de su firma.

FUNDAMENTO DE DERECHO: Articulo 21 de la Lay 38 de 31 de julio de 2000.

Dada en la ciudad de Panamá, a los veintidós (22) días del mas de septiembre de dos mil ocho (2008).

#### NOTIFIQUESE Y CÚMPLASE,

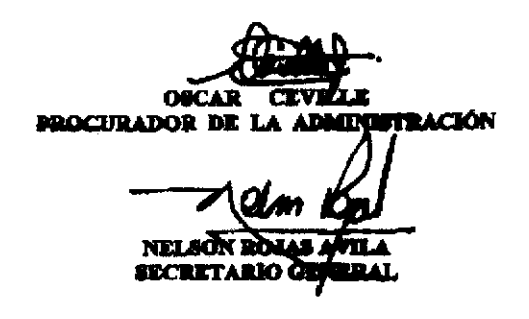

# REPÚBLICA DE PANAMÁ

#### AUTORIDAD PANAMEÑA DE SEGURIDAD DE ALIMENTOS

RESUELTO AUPSA - DINAN - 217 - 2007

(De 14 de junio de 2007)

"Por medio del cual se emite el Requisito Fitosanitario para la importación Aguacates (Persea americana) frescos, para consumo humano y/o transformación, originarios del Estado de La Florida, Estados Unidos de América."

El DIRECTOR NACIONAL DE NORMAS PARA LA IMPORTACIÓN DE ALIMENTOS,

en uso de sus facultades legales CONSIDERANDO:

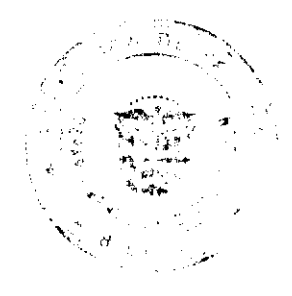

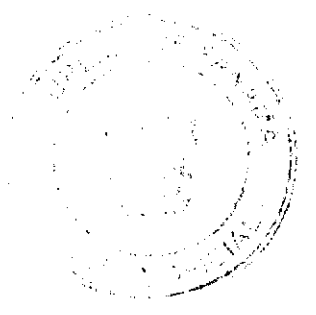

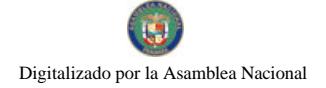

Que el Decreto Ley 11 de 22 de febrero de 2006 crea la Autoridad Panameña de Seguridad de Alimentos, como entidad rectora del Estado para asegurar el cumplimiento y aplicación de las leyes y reglamentos en materia de seguridad de introducción de alimentos al territorio nacional, bajo criterios estrictamente científicos y técnicos.

Que la Autoridad Panameña de Seguridad de Alimentos tiene como objetivo principal el proteger la salud humana, el patrimonio animal y vegetal del país, mediante la aplicación de las medidas sanitarias y fitosanitarias aplicables a la introducción de alimentos al territorio nacional.

Que el artículo 38, numeral 1 del Decreto Ley 11 de 22 de febrero de 2006 dicta que es función de la Dirección Nacional de Normas para la Importación de Alimentos, emitir los requisitos sanitarios y fitosanitarios, que deben cumplir los alimentos para su introducción al territorio nacional: En el almacenaje en zonas libres, zona procesadora, importación, tránsito y/o trasbordo.

Que la Autoridad Panameña de Seguridad de Alimentos ha considerado pertinente la emisión del Requisito Fitosanitario, con el fin de complementar los aspectos sanitarios, de inocuidad y calidad para la importación de Aguacates (Persea americana) frescos, para consumo humano y /o transformación, originarios del Estado de La Florida, Estados Unidos de América.

Que el país, lugar y sitio de producción ha sido reconocido como área libre de plagas de interés cuarentenario, por la Autoridad Panameña de Seguridad de Alimentos o en su defecto reconoce la declaración avalada por la Dirección Nacional de Sanidad Vegetal del Ministerio de Desarrollo Agropecuario, en base al Articulo 77 del Decreto Ley 11 de 22 de febrero de 2006.

Que el incumplimiento de las buenas prácticas agrícolas y de manejo de estos alimentos puede ocasionar la aparición o prevalencia contaminantes biológicos, químicos o físicos, afectando la salud de los consumidores y es responsabilidad de la Autoridad Panameña de Seguridad de Alimentos, verificar que los mismos no sobrepasen los niveles adecuados de protección de la salud pública.

Que luego de las consideraciones antes expuestas,

#### **RESUELVE:**

Artículo 1: Emitir los Requisitos Fitosanitarios para la Importación de Aguacates (Persea americana) frescos, para consumo humano y/o transformación, originarios del Estado de La Florida, Estados Unidos de América, descrita en la siguiente fracción del Arancel Nacional de Importación:

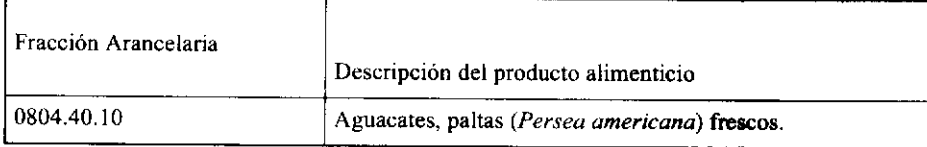

Artículo 2: El importador está obligado a informar a la Autoridad Panameña de Seguridad de Alimentos, a través del Formulario de Notificación de Importación, en forma manual o vía electrónica, en un tiempo mínimo de 48 horas, previa a la llegada del producto al punto de ingreso.

Artículo 3: Los Aguacates (Persea americana) frescos, deben estar amparados por un certificado fitosanitario, expedido por la Organización Nacional de Protección Fitosanitaria (ONPF) del país de origen, en el que se certifique el cumplimiento de los siguientes requisitos:

Oue:

1 Los Aguacates (Persea americana) han sido cultivados y embalados en el Estado de La Florida, Estados Unidos de América.

2 La mercancía procede de áreas y lugares de sujetas a inspección, por parte de la Organización Nacional de Protección Fitosanitaria (ONPF) del país de origen, durante el período de crecimiento activo, cosecha y embalaje del alimento.

3 El certificado fitosanitario oficial, incluye una declaración adicional en la que se da fe de lo que se detalla a continuación:

3.1 La mercancía procede de áreas, lugares o sitios de producción que hayan sido reconocidos o avalados oficialmente, como libres de Cochinilla Rosada (Maconellicoccus hirsutus).

3.2 La mercancía se encuentra libre de plagas de interés cuarentenario para la República de Panamá, tales como:

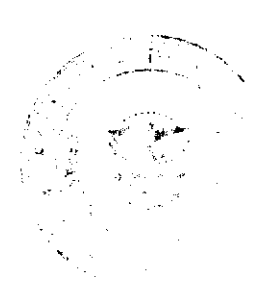

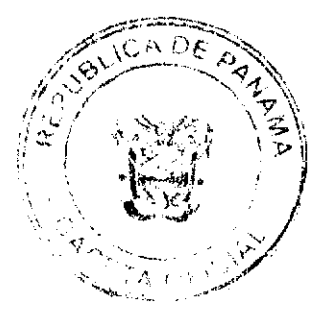

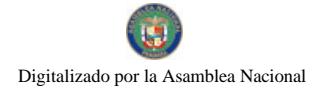

#### Gaceta Oficial Digital, lunes 29 de septiembre de 2008

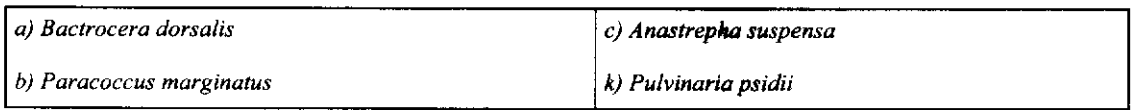

3.3 La producción, cosecha y el embalaje de estos alimentos, destinados para el consumo humano, se realizó en el marco de las buenas prácticas agrícolas (BPA) y de buenas prácticas de manufactura (BPM).

3.4 La mercancía viene libre de insectos vivos de cualquier tipo, así como también de otros contaminantes biológicos, químicos y físicos, incluyendo suelos de cualquier tipo. Para el caso de las frutas, las mismas deben venir libre de hojas.

3.5 El embalaje utilizado sea resistente a la manipulación y esta identificado con el código del país de origen, número de planta empacadora y código de lotes.

3.6 Los materiales utilizados para el embalaje y/o amortiguación no contengan fibras vegetales u otro material hospedero de plagas.

3.7 Los contenedores, previo al embarque, han sido lavados y desinfectados internamente.

Artículo 4: Los contenedores han sido precintados (marchamados, flejados) y sellados, de manera que dichos sellos solo puedan ser retirados por la Autoridad Panameña de Seguridad de Alimentos, a su llegada a Panamá.

Artículo 5: Al momento del arribo del embarque al puerto de ingreso al país, la mercancía debe estar amparada con la siguiente documentación comprobatoria:

- a) Copia del formulario de notificación de importación.
- b) Certificado fitosanitario del país de origen del producto.
- c) Copia de factura comercial del producto.
- d) Pre-declaración de aduanas.

Artículo 6: Al ingreso del alimento al país, la Autoridad Panameña de Seguridad de Alimentos procederá a realizar el muestreo para el análisis entomológico. Y se reserva el derecho de tomar otras muestras, en ese momento o en cualquier punto de la cadena alimentaria, a objeto de realizar otros análisis: Microbiológico, micotoxinas, características organolépticas, físico-químicos y residuos tóxicos.

El costo de estos análisis deberá ser sufragado por el interesado.

Articulo 7: Estos requisitos fitosanitarios son específicos para la importación de Aguacates (Persea americana) frescos, no obstante, no exime del cumplimiento de otras normas nacionales para su comercialización en el territorio nacional.

Artículo 8: Este Resuelto deroga toda disposición que le sea contraria.

Artículo 9: El presente Resuelto empezará a regir a partir de su firma y deberá ser publicado inmediatamente en la Gaceta Oficial.

FUNDAMENTO DE DERECHO: Decreto Ley 11 de 22 de febrero de 2006.

Ley 23 de 15 de julio de 1997

Ley N° 47 de 9 de julio de 1996

COMUNIQUESE Y CÚMPLASE.

#### HUMBERTO A. BERMÚDEZ R.

Director Nacional de Normas

Para la Importación de Alimentos

ANSELMO GUERRA M.

Secretario General

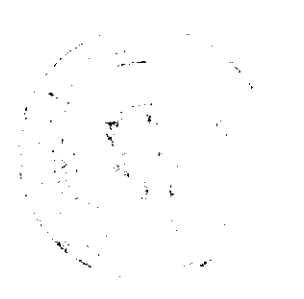

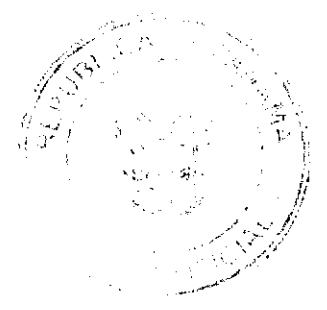

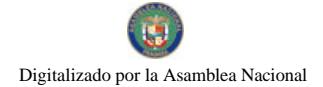

# REPÚBLICA DE PANAMÁ

# AUTORIDAD PANAMEÑA DE SEGURIDAD DE ALIMENTOS

#### RESUELTO AUPSA - DINAN -218 - 2007

# (De 14 de junio de 2007)

"Por medio del cual se emite el Requisito Fitosanitario para la importación de Alcachofas o alcauciles (Cynara scolymus) frescas o refrigeradas, para consumo humano y/o transformación, originarios del Estado de La Florida, Estados Unidos de América."

# El DIRECTOR NACIONAL DE NORMAS PARA LA IMPORTACIÓN DE ALIMENTOS,

en uso de sus facultades legales CONSIDERANDO:

Que el Decreto Ley 11 de 22 de febrero de 2006 crea la Autoridad Panameña de Seguridad de Alimentos, como entidad rectora del Estado para asegurar el cumplimiento y aplicación de las leyes y reglamentos en materia de seguridad de introducción de alimentos al territorio nacional, bajo criterios estrictamente científicos y técnicos.

Que la Autoridad Panameña de Seguridad de Alimentos tiene como objetivo principal el proteger la salud humana, el patrimonio animal y vegetal del país, mediante la aplicación de las medidas sanitarias y fitosanitarias aplicables a la introducción de alimentos al territorio nacional.

Que el artículo 38, numeral 1 del Decreto Ley 11 de 22 de febrero de 2006 dicta que es función de la Dirección Nacional de Normas para la Importación de Alimentos, emitir los requisitos sanitarios y fitosanitarios, que deben cumplir los alimentos para su introducción al territorio nacional: En el almacenaje en zonas libres, zona procesadora, importación, tránsito y/o trasbordo.

Que la Autoridad Panameña de Seguridad de Alimentos ha considerado pertinente la emisión del Requisito Fitosanitario, con el fin de complementar los aspectos sanitarios, de inocuidad y calidad para la importación de Alcachofas o alcauciles (Cynara scolymus) frescas o refrigeradas, para consumo humano y /o transformación, originarias del Estado de La Florida, Estados Unidos de América.

Que el país, lugar y sitio de producción ha sido reconocido como área libre de plagas de interés cuarentenario, por la Autoridad Panameña de Seguridad de Alimentos o en su defecto reconoce la declaración avalada por la Dirección Nacional de Sanidad Vegetal del Ministerio de Desarrollo Agropecuario, en base al Articulo 77 del Decreto Ley 11 de 22 de febrero de 2006.

Que el incumplimiento de las buenas prácticas agrícolas y de manejo de estos alimentos puede ocasionar la aparición o prevalencia contaminantes biológicos, químicos o físicos, afectando la salud de los consumidores y es responsabilidad de la Autoridad Panameña de Seguridad de Alimentos, verificar que los mismos no sobrepasen los niveles adecuados de protección de la salud pública.

Que luego de las consideraciones antes expuestas,

#### RESUEL VE

Artículo 1: Emitir los Requisitos Fitosanitarios para la Importación de Alcachofas o alcauciles (Cynara scolymus) frescas o refrigeradas, para consumo humano y/o transformación, originarias del Estado de La Florida, Estados Unidos de América, descrita en la siguiente fracción del Arancel Nacional de Importación:

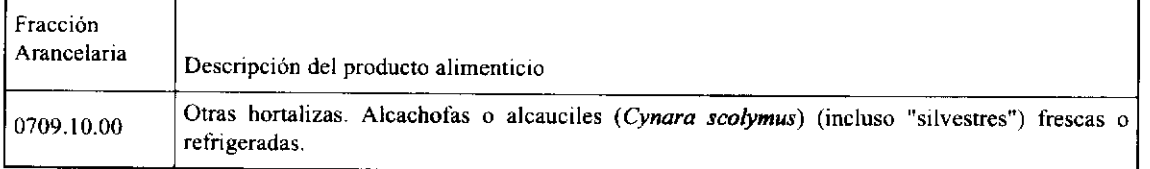

Artículo 2: El importador está obligado a informar a la Autoridad Panameña de Seguridad de Alimentos, a través del Formulario de Notificación de Importación, en forma manual o vía electrónica, en un tiempo mínimo de 48 horas, previa a la llegada del producto al punto de ingreso.

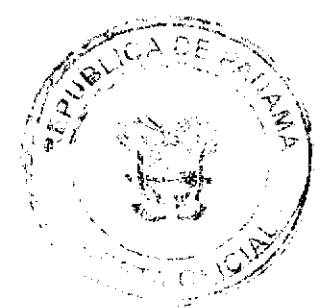

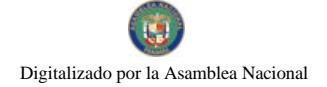

Artículo 3: Las Alcachofas o alcauciles (Cynara scolymus) frescas o refrigeradas, deben estar amparadas por un certificado fitosanitario, expedido por la Organización Nacional de Protección Fitosanitaria (ONPF) del país de origen, en el que se certifique el cumplimiento de los siguientes requisitos:

Oue:

- 1. Las Alcachofas o alcauciles (Cynara scolymus) han sido cultivados y embalados en el Estado de La Florida, Estados Unidos de América
- 2. La mercancía procede de áreas y lugares de producción sujetas a inspección por parte de la Organización Nacional de Protección Fitosanitaria (ONPF) del país de origen, durante el período de crecimiento activo, cosecha y embalaje del alimento.
- 3. El certificado fitosanitario oficial, incluye una declaración adicional en la que se da fe de lo que se detalla a continuación:

3.1 La mercancia procede de áreas, lugares o sitios de producción que hayan sido reconocidos o avalados, oficialmente, como libres de Cochinilla Rosada (Maconellicoccus hirsutus).

3.2 La mercancía se encuentra libre de plagas de interés cuarentenario para la República de Panamá, tales como:

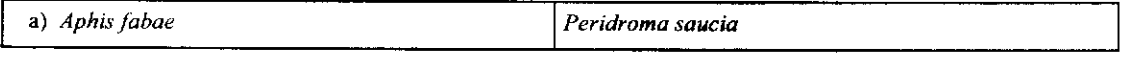

3.3 La producción, cosecha y el embalaje de estos alimentos, destinados para el consumo humano, se realizó en el marco de las buenas prácticas agrícolas (BPA) y de buenas prácticas de manufactura (BPM).

3.4 El embarque viene libre de insectos vivos de cualquier tipo, así como también de otros contaminantes biológicos, químicos y físicos, incluyendo suelos de cualquier tipo.

3.5 El embalaje utilizado sea resistente a la manipulación y esta identificado con el código del país de origen, número de planta empacadora y código de lotes.

3.6 Los materiales utilizados para el embalaje y/o amortiguación no contengan fibras vegetales u otro material hospedero de plagas.

3.7 Los contenedores, previo al embarque, han sido lavados y desinfectados internamente.

Artículo 4: Los contenedores han sido precintados (marchamados, flejados) y sellados, de manera que dichos sellos solo puedan ser retirados por la Autoridad Panameña de Seguridad de Alimentos, a su llegada a Panamá.

Artículo 5: Al momento del arribo del embarque al puerto de ingreso al país, la mercancía debe estar amparada con la siguiente documentación comprobatoria:

- a) Copia del formulario de notificación de importación.
- b) Certificado fitosanitario del país de origen del producto.
- c) Copia de factura comercial del producto.
- d) Pre-declaración de aduanas.

Artículo 6: Al ingreso del alimento al país, la Autoridad Panameña de Seguridad de Alimentos procederá a realizar el muestreo para el análisis entomológico. Y se reserva el derecho de tomar otras muestras, en ese momento o en cualquier punto de la cadena alimentaria, a objeto de realizar otros análisis: Microbiológico, micotoxinas, características organolépticas, físico-químicos y residuos tóxicos.

El costo de estos análisis deberá ser sufragado por el interesado.

Artículo 7: Estos requisitos fitosanitarios son específicos para la importación de Alcachofas o alcauciles (Cynara scolymus) frescas o refrigeradas, no obstante no exime del cumplimiento de otras normas nacionales para su comercialización en el territorio nacional.

Artículo 8: Este Resuelto deroga toda disposición que le sea contraria.

Artículo 9: El presente Resuelto empezará a regir a partir de su firma y deberá ser publicado inmediatamente en la Gaceta Oficial.

FUNDAMENTO DE DERECHO: Decreto Ley 11 de 22 de febrero de 2006.

Ley 23 de 15 de julio de 1997

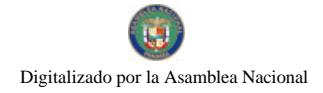

 $16$ 

Ley  $N^{\circ}$  47 de 9 de julio de 1996

COMUNIQUESE Y CÚMPLASE.

# HUMBERTO A. BERMÚDEZ R.

Director Nacional de Normas

Para la Importación de Alimentos

ANSELMO GUERRA M.

Secretario General

# REPÚBLICA DE PANAMÁ

# AUTORIDAD PANAMEÑA DE SEGURIDAD DE ALIMENTOS

#### RESUELTO AUPSA - DINAN - 219 - 2007

(De 14 de junio de 2007)

"Por medio del cual se emite el Requisito Fitosanitario para la importación de Apio (Apium graveolens) fresco o refrigerado, para consumo humano y/o transformación, originarios del Estado de La Florida, Estados Unidos de América."

# El DIRECTOR NACIONAL DE NORMAS PARA LA IMPORTACIÓN DE ALIMENTOS,

en uso de sus facultades legales CONSIDERANDO:

Que el Decreto Ley 11 de 22 de febrero de 2006 crea la Autoridad Panameña de Seguridad de Alimentos, como entidad rectora del Estado para asegurar el cumplimiento y aplicación de las leyes y reglamentos en materia de seguridad de introducción de alimentos al territorio nacional, bajo criterios estrictamente científicos y técnicos.

Que la Autoridad Panameña de Seguridad de Alimentos tiene como objetivo principal el proteger la salud humana, el patrimonio animal y vegetal del país, mediante la aplicación de las medidas sanitarias y fitosanitarias aplicables a la introducción de alimentos al territorio nacional.

Que el artículo 38, numeral 1 del Decreto Ley 11 de 22 de febrero de 2006 dicta que es función de la Dirección Nacional de Normas para la Importación de Alimentos, emitir los requisitos sanitarios y fitosanitarios, que deben cumplir los alimentos para su introducción al territorio nacional: En el almacenaje en zonas libres, zona procesadora, importación, tránsito y/o trasbordo.

Que la Autoridad Panameña de Seguridad de Alimentos ha considerado pertinente la emisión del Requisito Fitosanitario, con el fin de complementar los aspectos sanitarios, de inocuidad y calidad para la importación de Apio (Apium graveolens) fresco o refrigerado, para consumo humano y /o transformación, originarias del Estado de La Florida, Estados Unidos de América.

Que el país, lugar y sitio de producción ha sido reconocido como área libre de plagas de interés cuarentenario, por la Autoridad Panameña de Seguridad de Alimentos o en su defecto reconoce la declaración avalada por la Dirección Nacional de Sanidad Vegetal del Ministerio de Desarrollo Agropecuario, en base al Articulo 77 del Decreto Ley 11 de 22 de febrero de 2006.

Que el incumplimiento de las buenas prácticas agricolas y de manejo de estos alimentos puede ocasionar la aparición o prevalencia contaminantes biológicos, químicos o físicos, afectando la salud de los consumidores y es responsabilidad de la Autoridad Panameña de Seguridad de Alimentos, verificar que los mismos no sobrepasen los niveles adecuados de protección de la salud pública.

Que luego de las consideraciones antes expuestas,

**RESUELVE:** 

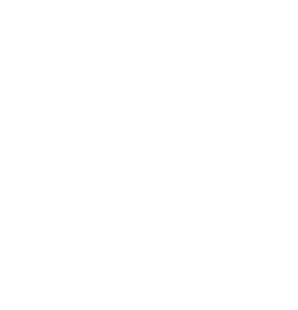

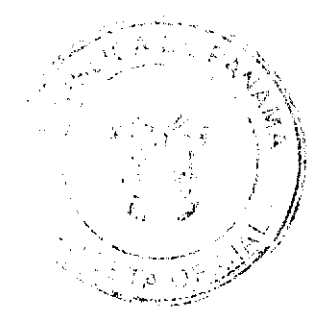

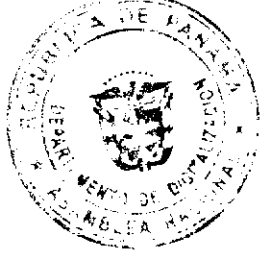

Artículo 1: Emitir los Requisitos Fitosanitarios para la Importación de Apio (Apium graveolens) frescos o refrigerados. para consumo humano y/o transformación, originarias del Estado de La Florida, Estados Unidos de América, descrita en la siguiente fracción del Arancel Nacional de Importación:

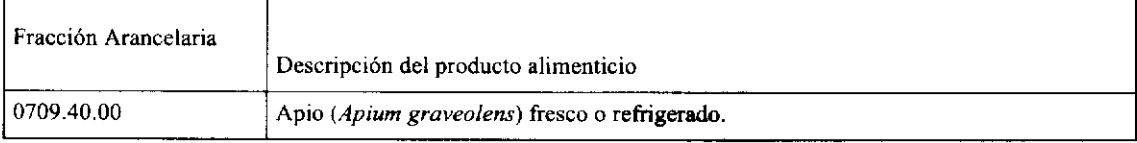

Artículo 2: El importador está obligado a informar a la Autoridad Panameña de Seguridad de Alimentos, a través del Formulario de Notificación de Importación, en forma manual o vía electrónica, en un tiempo mínimo de 48 horas, previa a la llegada del producto al punto de ingreso.

Artículo 3: Los Apio (Apium graveolens) frescos o refrigerados, deben estar amparadas por un certificado fitosanitario, expedido por la Organización Nacional de Protección Fitosanitaria (ONPF) del país de origen, en el que se certifique el cumplimiento de los siguientes requisitos:

Oue:

1. Los Apios (Apium graveolens) han sido cultivados y embalados en el Estado de La Florida, Estados Unidos de América.

2. La mercancía procede de áreas y lugares de producción sujetas a inspección por parte de la Organización Nacional de Protección Fitosanitaria (ONPF) del país de origen, durante el período de crecimiento activo, cosecha y embalaje del alimento.

3. El certificado fitosanitario oficial, incluye una declaración adicional en la que se da fe de lo que se detalla a continuación.

3.1 La mercancia procede de áreas, lugares o sitios de producción que hayan sido reconocidos o avalados, oficialmente, como libres de Cochinilla Rosada (Maconellicoccus hirsutus).

3.2 La mercancía se encuentra libre de plagas de interés cuarentenario para la República de Panamá, tales como:

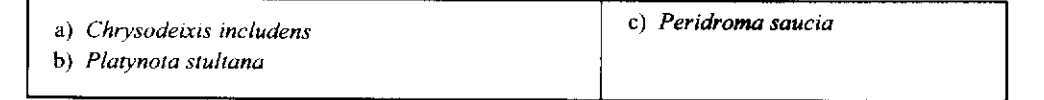

3.3 La producción, cosecha y el embalaje de estos alimentos, destinados para el consumo humano, se realizó en el marco de las buenas prácticas agrícolas (BPA) y de buenas prácticas de manufactura (BPM).

3.4 La mercancia viene libre de insectos vivos de cualquier tipo, así como también de otros contaminantes biológicos, químicos y físicos, incluyendo suelos de cualquier tipo.

3.5 El embalaje utilizado sea resistente a la manipulación y esta identificado con el código del país de origen, número de planta empacadora y código de lotes.

3.6 Los materiales utilizados para el embalaje y/o amortiguación no contengan fibras vegetales u otro material hospedero de plagas.

3.7 Los contenedores, previo al embarque, han sido lavados y desinfectados internamente.

Artículo 4: Los contenedores han sido precintados (marchamados, flejados) y sellados, de manera que dichos sellos solo puedan ser retirados por la Autoridad Panameña de Seguridad de Alimentos, a su llegada a Panamá.

Artículo 5: Al momento del arribo del embarque al puerto de ingreso al país, la mercancia debe estar amparada con la siguiente documentación comprobatoria:

- a) Copia del formulario de notificación de importación.
- b) Certificado fitosanitario del país de origen del producto.
- c) Copia de factura comercial del producto.
- d) Pre-declaración de aduanas.

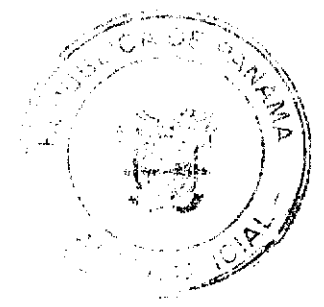

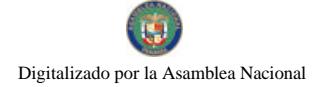

Artículo 6: Al ingreso del alimento al país, la Autoridad Panameña de Seguridad de Alimentos procederá a realizar el muestreo para el análisis entomológico. Y se reserva el derecho de tomar otras muestras, en ese momento o en cualquier punto de la cadena alimentaria, a objeto de realizar otros análisis: Microbiológico, micotoxinas, características organolépticas, físico-químicos y residuos tóxicos.

El costo de estos análisis deberá ser sufragado por el interesado.

Artículo 7: Estos requisitos fitosanitarios son específicos para la importación de Apio (Apium grayeolens) fresco o refrigerado, no obstante, no exime del cumplimiento de otras normas nacionales para su comercialización en el territorio nacional.

Artículo 8: Este Resuelto deroga toda disposición que le sea contraria.

Artículo 9: El presente Resuelto empezará a regir a partir de su firma y deberá ser publicado inmediatamente en la Gaceta Oficial.

FUNDAMENTO DE DERECHO: Decreto Ley 11 de 22 de febrero de 2006.

Ley 23 de 15 de julio de 1997

Ley Nº 47 de 9 de julio de 1996

COMUNÍQUESE Y CÚMPLASE.

#### HUMBERTO A. BERMUDEZ R.

Director Nacional de Normas

Para la Importación de Alimentos

ANSELMO GUERRA M.

Secretario General

#### **CONSEJO MUNICIPAL DEL DISTRITO DE SANTIAGO**

#### **ACUERDO MUNICIPAL No.6**

#### Del 01 de abril de 2008

"POR MEDIO DEL CUAL EL HONORABLE CONSEJO MUNICIPAL DEL DISTRITO DE SANTIAGO EXONERA DEL PAGO DEL 10% QUE REALIZA LA EMPRESA SANTIAGO WASTE MENEGEMENT AL MUNICIPIO DE SANTIAGO, DE ACUERDO A LA ADENDA No.1 DEL CONTRATO 1, DE 28 DE FEBRERO DE 2000; PARA LA RECOLECCION, TRANSPORTE, TRATAMIENTO Y DISPOSICIÓN FINAL DE LOS DESECHOS SOLIDOS EN EL DISTRITO DE SANTIAGO.

# EL HONORABLE CONSEJO MUNICIPAL DEL DISTRITO DE SANTIAGO EN USO DE SUS FACULTADES **LEGALES Y;**

#### **CONSIDERANDO:**

Que la empresa Santiago Waste Manegement concesionada por este Municipio, para el tratamiento, recolección y disposición final de los desechos sólidos del Distrito de Santiago, ha demostrado ante este Municipio que se encuentra en problemas financieros causados por la renuencia de los usuarios en el pago de la tasa de aseo.

Que el día 21 de marzo de 2008, los empleados de la empresa SWM, la Gerencia, los Concejales, Alcalde y Representantes de la Comunidad acordaron en el Centro de Mediación del Órgano Judicial, entre otras cosas, exonerar a la empresa del pago del 10% que realiza al Municipio, de acuerdo con lo establecido en el contrato de concesión hasta tanto la empresa se recupere económicamente.

Que es responsabilidad de este Municipio mantener un servicio de Recolección, Transporte, Tratamiento y Disposición Final de los desechos sólidos en el distrito de Santiago, de una forma adecuada, a fin de evitar cualquier epidemia que perjudique la salud de los residentes en el distrito de Santiago, toda vez que la interrupción del servicio provocó en días pasados una alerta de tipo sanitario.

Por los considerandos anteriores;

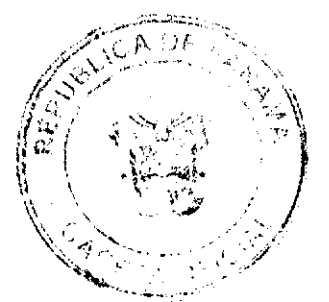

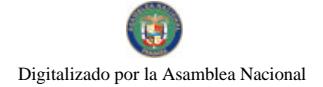

# **ACUERDA:**

PRIMERO: RENUNCIAR al cobro del 10% que realiza la Empresa Santiago Waste Menegement a este Municipio, por el servicio de la tasa de recolección de basura, en el distrito de Santiago, contemplados en la Adenda No1, del contrato 1 de 28 de febrero de 2000, para la Recolección, Transporte, Tratamiento y Disposición Final de los Desechos sólidos en este distrito, hasta tanto se compruebe, mediante audito realizado, la estabilización económica de la empresa.

SEGUNDO: AUTORIZAR al Alcalde Municipal para que suscriba la adenda correspondiente, para la modificación del artículo 7, del contrato 1 del 28 de febrero de 2000, numeral 7 de la cláusula segunda de la adenda.

TERCERO: Este Acuerdo rige a partir de su aprobación, sanción y publicación en Gaceta .en Oficial.

FUNDAMENTO DE DERECHO: LEY 106 DE 1973, REFORMADA POR LA LEY 52 DEL 12 DE DICIEMBRE DE 1984

DADO Y APROBADO POR EL HONORABLE CONSEJO MUNICIPAL DEL DISTRITO DE SANTIAGO A UN DÍA DEL MES DE ABRIL DE DOS MIL OCHO.

**H.C. ORIEL AGUDO** 

Presidente del Consejo Municipal

AIDA ORTEGA A.

Secretaria General

# **ALCALDÍA MUNICIPAL**

#### DESPACHO DEL ALCALDE

#### **SANCIONADO**

# 01-04-2008

LIC. RUBEN PATIÑO R

**Alcalde Municipal** 

LIC. JACQUELINE DE REYES

Secretaria General

#### DISTRITO DE LA CHORRERA

#### **CONCEJO MUNICIPAL**

ACUERDO No. 16

# (de 24 junio 2008)

"Por medio del cual se autoriza la venta de un área de terreno municipal al SR. RAFAEL CASTILLO SANCHEZ, portador de la cédula No. 9-72-36, ubicado en El Sector Coco Centro, Corregimiento El Coco".

EL HONORABLE CONCEJO MUNICIPAL DE REPRESENTANTES DE CORREGIMIENTOS DEL DISTRITO DE LA CHORRERA

en uso de sus facultades legales, y

CONSIDERANDO:

Que el SR. RAFAEL CASTILLO S., portador de la C. I. P. No. 9-72-36, solicita se le ceda en venta a un precio cómodo, el lote de terreno municipal que ha ocupado por muchos años, ya que confronta serios problemas de salud.

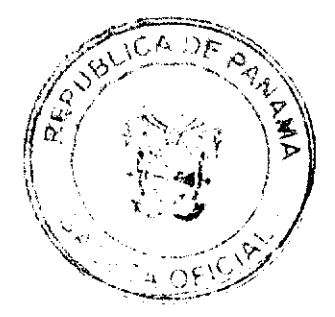

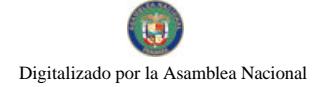

Que este Señor solo cuenta con un pequeño ingreso, por ser pensionado, lo que no le permite hacerle frente a las necesidades que presenta, siendo justo darle en venta este terreno en categoría cuarta.

Que corresponde al pleno del Concejo Municipal dar la autorización para realizar esta venta.

ACUERDA:

ARTÍCULO PRIMERO: Autorizar como en efecto se autoriza la venta de un área de terreno municipal al SR. RAFAEL CASTILLO SANCHEZ, portador de la cédula No. 9-72-36, ubicado en El Sector Coco Centro, Corregimiento El Coco.

ARTICULO SEGUNDO: Se faculta al Depto. de Ingeniería Municipal a fin de que se realicen los trámites necesarios para la adjudicación de esta área de terreno, aplicando la categoría cuarta al mismo, cuyas medidas y linderos, son las siguientes:

NORTE: Terrenos Municipales con 30.469 mts./2

SUR: Vereda a Calle 51 Norte con 31.002 mts./2

ESTE: Terreno Municipal con 22.61 mts./2

OESTE: Terreno Municipal con 24.591 mts:/2

AREA DE 724.94. Mts/2. - FINCA 6028 - TOMO 194 - FOLIO 104

ARTICULO TERCERO: Este Acuerdo empieza a regir a partir de su aprobación en el Concejo Municipal y de su sanción.

**COMUNIQUESE Y PUBLIQUESE:** 

Dado en el Salón de Actos del Honorable Concejo Municipal "HC. LUIS E. VECES B.", del Distrito La Chorrera, a los veinticuatro días del mes de junio del año dos mil ocho.

EL PRESIDENTE: HR. MARIO JAEN

EL VICEPRESIDENTE: HR. EVERARDO DOMINGUEZ

LA SECRETARIA: SRA. ANNELIA V. DOMINGUEZ.

REPÚBLICA DE PANAMÁ. DISTRITO DE LA CHORRERA. ALCALDÍA MUNICIPAL.

A LOS 25 DÍAS DEL MES DE JUNIO DEL AÑO DOS MIL OCHO.

SANCIONADO:

EL ALCALDE:

LIC. LUIS GUERRA M.

SEC. ADM. DE JUSTICIA:

LIC. LUIS FERREIRA

# **DISTRITO DE ARRAIJÁN**

# **CONSEJO MUNICIPAL**

# **ACUERDO Nº 24**

(De 15 de febrero de 2007)

"Por el cual se decreta la segregación y adjudicación definitiva a título de compra venta, de un lote de terreno que forma parte de la Finca Municipal Nº 53,062 inscrita en el Registro Público al Tomo 1,243, Folio 70, Sección de la Propiedad, Provincia de Panamá, a favor de MARIA EUGENIA PEREZ PINEDA".

# EL HONORABLE CONSEJO MUNICIPAL DEL DISTRITO DE ARRAIJÁN, EN USO DE SUS FACULTADES LEGALES,

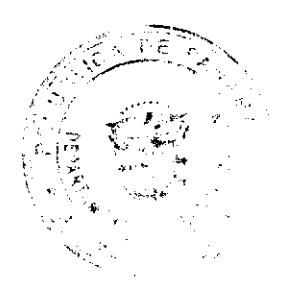

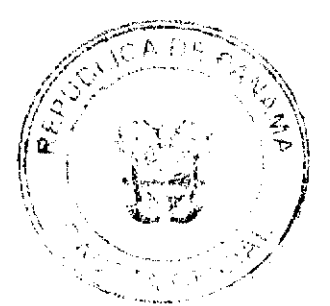

#### **CONSIDERANDO:**

- · Que la ciudadana MARIA EUGENIA PEREZ PINEDA, mujer, panameña, soltera, mayor de edad, portadora de la cédula de identidad personal Nº 9-81-2524, ha solicitado a este Municipio mediante memorial fechado 16 de julio de 1999, la adjudicación definitiva a título de compra venta de un lote de terreno con una superficie de QUINIENTOS SEIS METROS CUADRADOS CON SESENTA Y CUATRO DECÍMETROS (506.64 M2), que forma parte de la Finca Nº 53,062, inscrita en el Registro Público al Tomo 1,243, Folio 70, Sección de la Propiedad, Provincia de Panamá, de propiedad del Municipio de Arraiján, localizada en el Corregimiento Cabecera (El Progreso, Cáceres).
- Que el lote de terreno mencionado se encuentra localizado dentro de los siguientes linderos y medidas: NORTE: Campo de Juego y mide 22.42 mts. SUR: Alejandro Atencio Lezcano y mide 27.03 mts. ESTE: Calle el Progreso y mide 20.69 mts. OESTE: Autopista Arraiján - La Chorrera y mide 20.86 mts., descrito en el Plano Nº 80101-69869, fechado 02 de junio de 1993.
- Que la solicitante ha cumplido con todos los requisitos que exige los Acuerdos que rigen la materia sobre venta de tierras municipales y ha cancelado la suma DOSCIENTOS CINCUENTA Y SEIS BALBOAS CON SETENTA Y OCHO CENTESIMOS (B/.256.78) precio pactado en el Contrato de Adjudicación Provisional Nº 64/99, fechado 16 de julio de 1999, según Recibo Nº 21080, fechado 08 de noviembre de 1992, de la Tesorería Municipal de Arraiján (Dirección de Ingeniería).
- Que es competencia de este Concejo decretar la venta de bienes municipales, según lo establecido en el Artículo 99 de la Ley 106 de 8 de Octubre de 1973, modificada por la Ley 52 del 12 de diciembre de 1984, y según el procedimiento establecido en los Acuerdos Municipales que rige la materia.

#### **ACUERDA:**

ARTÍCULO PRIMERO: Adjudicar definitivamente a título de Compra -Venta a favor de MARIA EUGENIA PEREZ PINEDA, portadora de la cédula de identidad personal Nº 9-81-2524, un lote de terreno con una superficie de QUINIENTOS SEIS METROS CUADRADOS CON SESENTA Y CUATRO DECÍMETROS (506.64 M2), que forma parte de la Finca Nº 53,062, inscrita en el Registro Público al Tomo 1,243, Folio 70, Sección de la Propiedad, Provincia de Panamá, de propiedad del Municipio de Arraiján, localizada en el Corregimiento Cabecera (El Progreso, Cáceres), cuyo precio de venta, medidas, linderos y demás detalles se mencionan en la parte motiva de este Acuerdo.

ARTÍCULO SEGUNDO: Ordénese la segregación del lote en mención y facúltese al Alcalde y al Tesorero Municipal para que procedan a la formalización de la venta decretada y suscriban la escritura correspondiente.

ARTÍCULO TERCERO: Este Acuerdo comenzará a regir a partir de su promulgación y publicación en la Gaceta Oficial.

**FUNDAMENTO DE DERECHO:** Acuerdo Municipal  $N<sup>o</sup>$  22 de 01 de junio de 2004.

Comuníquese y Cúmplase.

DADO EN LA SALA DE SESIONES DEL CONSEJO MUNICIPAL DEL DISTRITO DE ARRAIJÁN, A LOS QUINCE (15) DIAS DEL MES DE FEBRERO DE DOS MIL SIETE 2007).

#### H.C. TILCIA Q. DE SÁNCHEZ

**PRESIDENTA** 

H.C. PEDRO A. SÁNCHEZ MORÓ

**VICEPRESIDENTE** 

LICDO. SERGIO BÓSQUEZ CRUZ

**SECRETARIO** 

# REPÚBLICA DE PANAMÁ, PROVINCIA DE PANAMÁ

### ALCALDÍA MUNICIPAL DE ARRAIJÁN, 15 DE FEBRERO DE 2007

#### **SANCIONADO**

### **DAVID CÁCERES CASTILLO**

**ALCALDE** 

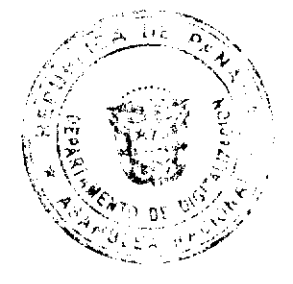

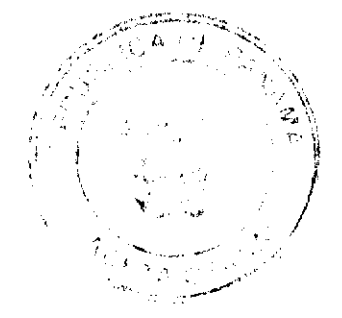

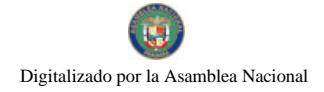

EJECÚTESE Y CÚMPLASE.

# **AVISOS**

AVISO. Yo, JORGE CHU CHEUNG, varón, mayor de edad, naturalizado panameño, portador de la cédula de identidad personal No. N-17-603, por medio de la presente hago del conocimiento general que traspaso el negocio denominado MINI SUPER BRISAS DEL MAMEY, localizado en la provincia de Panamá, distrito de San Miguelito, corregimiento de Belisario Porras, Calle Principal, Samaria 1, casa 87, con aviso de operación N-17-603-2007-93841 de mi propiedad a la señora FLORAMIRA CASTILLO FRÍAS o FLORAMILA CASTILLO FRÍAS (usual), mujer, panameña, mayor de edad, portadora de la cédula de identidad personal No. 7-67-786, localizable en provincia de Panamá, distrito de San Miguelito, corregimiento Belisario Porras, Calle Principal, Samaria 1, casa 87. Este anuncio lo hago con el fin de cumplir con los trámites de ley exigidos para realizar el traspaso del negocio antes señalado. Panamá, 22 de septiembre de 2008. JORGE CHU CHEUNG. L. 201-303319. Segunda publicación.

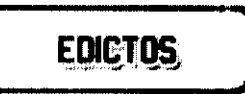

REPÚBLICA DE PANAMÁ MINISTERIO DE DESARROLLO AGROPECUARIO DIRECCIÓN NACIONAL DE REFORMA AGRARIA REGIÓN No. 4, COCLÉ. EDICTO No. 017-08. EL SUSCRITO FUNCIONARIO SUSTANCIADOR DE LA DIRECCIÓN NACIONAL DE REFORMA AGRARIA DEL MINISTERIO DE DESARROLLO AGROPECUARIO EN LA PROVINCIA DE COCLÉ. HACE SABER: Que DALVIS ELLIS VELASCO JIMENEZ, vecino (a) de corregimiento de Panamá, distrito de Panamá, portador de la cédula de identidad personal No. 8-253-738, ha solicitado a la Dirección Nacional de Reforma Agraria, mediante solicitud No. 2-1076-07, según plano aprobado No. 202-08-10950, la adjudicación a título oneroso de una parcela de tierra baldía nacional adjudicable, con una superficie total de 4 Has + 0355.38 m2, ubicada en la localidad de Chumical, corregimiento de San Juan de Dios, distrito de Antón, provincia de Coclé, comprendida dentro de los siguientes linderos. Norte: Camino de tierra a San Juan de Dios, Angel S. González. Sur: Gregorio Mendoza. Este: Río Marica, Zoraida González. Oeste: Camino de tierra a San Juan de Dios, Gregorio Mendoza. Para los efectos legales, se fija el presente Edicto en lugar visible de la Reforma Agraria en la provincia de Coclé y en la corregiduría de San Juan de Dios y copias del mismo se hará publicar en el órgano de publicidad correspondiente, tal como lo ordena el artículo 108 del Código Agrario. Este Edicto tendrá una vigencia de quince (15) días a partir de su última publicación. Dado en la ciudad de Penonomé, hoy 29 de julio de 2008. (fdo.) SR. JOSÉ E. GUARDIA L. Funcionario Sustanciador. (fdo.) LIC. MARIXENIA B. DE TAM. Secretaria Ad-Hoc. L.201-267486.

REPÚBLICA DE PANAMÁ MINISTERIO DE DESARROLLO AGROPECUARIO DIRECCIÓN NACIONAL DE REFORMA AGRARIA REGIÓN No. 4, COCLÉ. EDICTO No. 365-08. EL SUSCRITO FUNCIONARIO SUSTANCIADOR DE LA DIRECCIÓN NACIONAL DE REFORMA AGRARIA DEL MINISTERIO DE DESARROLLO AGROPECUARIO EN LA PROVINCIA DE COCLÉ. HACE SABER: Que MANUEL SALVADOR JAEN MARTINEZ, vecino (a) de San Francisco, corregimiento de San Francisco, de distrito de Panamá, portador de la cédula No. 8-239-2000, ha solicitado a la Dirección Nacional de Reforma Agraria, mediante solicitud No. 2-1088-07, según plano aprobado No. 206-07-10989, adjudicación a título oneroso de una parcela de tierra baldía nacional adjudicable, con una superficie total de 8 Has + 0395.38 m2, ubicada en la localidad de La Palma, corregimiento de Río Grande, distrito de Penonomé, provincia de Coclé, comprendida dentro de los siguientes linderos. Norte: Camino real base de tosca a Las Postas - a Ciruelito. Sur: Manuel Jaén Quirós y otros. Este: Manuel Jaén Quirós. Oeste: Manuel Jaén Quirós y otros. Para los efectos legales, se fija el presente Edicto en lugar visible de la Reforma Agraria en la provincia de Coclé y en la corregiduría de Río Grande. Copias del mismo se hará publicar en el órgano de publicidad correspondiente, tal como lo ordena el artículo 108 del Código Agrario. Este Edicto tendrá una vigencia de quince (15) días a partir de su última publicación. Dado en la ciudad de Penonomé, hoy 17 de septiembre de 2008. (fdo.) SR. JOSÉ E. GUARDIA L. Funcionario Sustanciador. (fdo.) LIC. MARIXENIA B. DE TAM. Secretaria Ad-Hoc. L. 208-8023125.

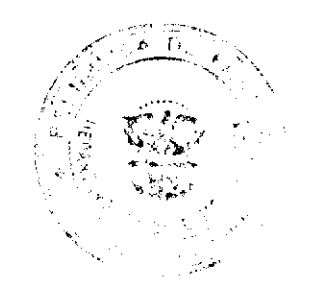

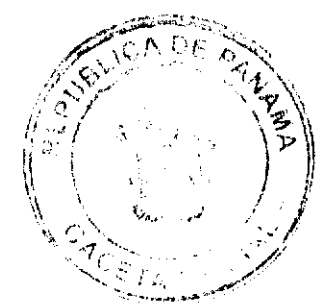

EDICTO No. 181 DIRECCIÓN DE INGENIERÍA MUNICIPAL DE LA CHORRERA.- SECCIÓN DE CATASTRO ALCALDÍA MUNICIPAL DEL DISTRITO DE LA CHORRERA. EL SUSCRITO ALCALDE DEL DISTRITO DE LA CHORRERA, HACE SABER: QUE EL SEÑOR (A) PABLO ARAUZ GUERRA, varón, panameño, mayor de edad, residente en Veracruz, casa No. 02, teléfono No. 250-0474, portador de la cédula de identidad personal No. 4-69-197, en su propio nombre o representación de su propia persona, ha solicitado a este Despacho que se le adjudique a Título de Plena Propiedad, en concepto de venta de un lote de terreno Municipal Urbano, localizado en el lugar denominado Calle Las Torres, de la Barriada Potrero Grande, Corregimiento El Coco, donde se llevará a cabo una construcción distinguido con el número \_\_\_, y cuyos linderos y medidas son los siguientes: Norte: Resto de la Finca 6028, Tomo 194, Folio 104, propiedad del Municipio de La Chorrera con: 126.00 Mts. Sur: Resto de la Finca 6028, Tomo 194, Folio 104, propiedad del Municipio de La Chorrera con: 142.10 Mts. Este: Calle Magallón con: 90.18 Mts. Oeste: Calle Las Torres con: 62.85 Mts. Area total del terreno nueve mil seiscientos sesenta y ocho metros cuadrados con setenta y ocho decimetros cuadrados (9668.78 Mts.2). Con base a lo que dispone el Artículo 14 del Acuerdo Municipal No. 11-A del 6 de marzo de 1969, se fija el presente Edicto en un lugar visible al lote de terreno solicitado, por el término de diez (10) días, para que dentro de dicho plazo o término pueda oponerse la (s) que se encuentran afectadas. Entréguesele, sendas copias del presente Edicto al interesado, para su publicación por una sola vez en un periódico de gran circulación y en la Gaceta Oficial. La Chorrera, 18 de septiembre de dos mil ocho. El Alcalde (fdo.) LCDO. LUIS A. GUERRA M. Jefe de la Sección de Catastro: (fdo.) SRTA. IRISCELYS DIAZ G. Es fiel copia de su original. La Chorrera, diecinueve (19) de septiembre de dos mil ocho. SRTA. IRISCELYS DIAZ G. Jefe de la Sección de Catastro Municipal. L. 201-303548.

REPÚBLICA DE PANAMÁ MINISTERIO DE DESARROLLO AGROPECUARIO DIRECCIÓN NACIONAL DE REFORMA AGRARIA REGIÓN METROPOLITANA. EDICTO No. AM-113-08. El Suscrito Funcionario Sustanciador de la Dirección Nacional de Reforma Agraria, en la provincia de Panamá al público, HACE CONSTAR: Que el señor (a) MARIA HERMINIA CRUZ DE ORTEGA, vecino (a) de Villa Unida, corregimiento de Chilibre, del distrito de Panamá, provincia de Panamá, portador de la cedula de identidad personal No. 6-73-232, ha solicitado a la Dirección Nacional de Reforma Agraria, mediante solicitud No. AM-018-03 del 20 de enero de 2003, según plano aprobado No. 808-15-18990 del 7 de septiembre de 2007, la adjudicación del Título Oneroso de una parcela de tierra patrimonial adjudicable, con una superficie total de 0 Has. + 573.20 m2 que forman parte de la Finca No. 18986, inscrita al Tomo 458, Folio 364 propiedad del Ministerio de Desarrollo Agropecuario. El terreno está ubicado en la localidad Villa Unida, corregimiento de Chilibre, distrito de Panamá, provincia de Panamá, comprendido dentro de los siguientes linderos. Norte: Gilma Linette Valdés Montero. Sur: Calle de 12.00 metros de ancho. Este: Arcelio Moreno Jiménez. Oeste: Servidumbre de 3.00 metros de ancho. Para los efectos legales se fija el presente Edicto en lugar visible de este Despacho, en la Alcaldía del distrito de Panamá, o en la corregiduría de Chilibre y copia del mismo se le entregará al interesado para que lo haga publicar en los órganos de publicidad correspondientes, tal como lo ordena el artículo 108 del Código Agrario. Este Edicto tendrá una vigencia de quince (15) días a partir de la última publicación. Dado en Panamá a los 22 días del mes de agosto de 2008. (fdo.) ING. PABLO E. VILLALOBOS D. Funcionario Sustanciador. (fdo.) SRA. JUDITH E. CAICEDO S. Secretaria Ad-Hoc. L.201-303230.

REPÚBLICA DE PANAMÁ MINISTERIO DE DESARROLLO AGROPECUARIO DIRECCIÓN NACIONAL DE REFORMA AGRARIA REGIÓN No. 5, PANAMÁ OESTE. EDICTO No. 159-DRA-08. EL SUSCRITO FUNCIONARIO SUSTANCIADOR DE LA DIRECCIÓN NACIONAL DE REFORMA AGRARIA, EN LA PROVINCIA DE PANAMÁ AL PÚBLICO, HACE CONSTAR: Que el señor (a) ERICK ANTONIO LINCK Y OTRO, vecino (a) de El Celaje, corregimiento de Chame, del distrito de Chame, provincia de Panamá, portador de la cédula de identidad personal No. 8-389-773, ha solicitado a la Dirección Nacional de Reforma Agraria, mediante solicitud No. 8-5-039-08 del 30 de enero de 2008, según plano aprobado No. 804-06-19389, la adjudicación del Título Oneroso de una parcela de tierra Baldía Nacional adjudicable, con una superficie total de 8 Has. + 4440.40 M2. El terreno está ubicado en la localidad de Corozal, corregimiento de El Líbano, distrito de Chame, provincia de Panamá, comprendido dentro de los siguientes linderos. Norte: Frank Abad. Sur: Ceferino Antonio Villarreal Rode. Este: Lucas Domínguez Ramos y otros. Oeste: Camino de tierra de 10.00 mts. hacia El Líbano. Para efectos legales se fija el presente Edicto en lugar visible de este Despacho, en la Alcaldía del distrito de Chame o en la corregiduría de El Líbano y copia del mismo se le entregará al interesado para que las haga publicar en los órganos de publicidad correspondientes, tal como lo ordena el artículo 108 del Código Agrario. Este Edicto tendrá una vigencia de quince (15) días a partir de su última publicación. Dado en Capira a los 12 días del mes de agosto de 2008. (fdo.) ING. MIGUEL MADRID. Funcionario Sustanciador. (fdo.) ANIBAL TORRES. Secretario Ad-Hoc. L. 201-303552.

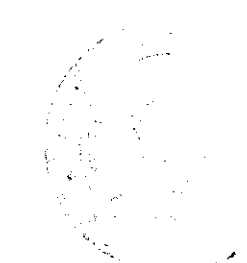

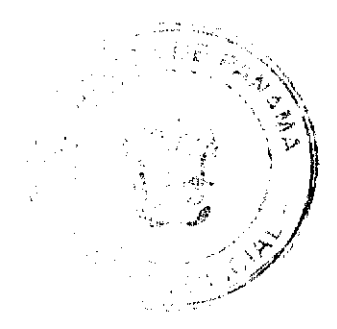

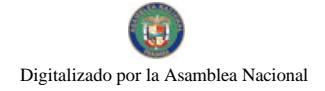

REPÚBLICA DE PANAMÁ MINISTERIO DE DESARROLLO AGROPECUARIO, REGIÓN No. 2, VERAGUAS. EDICTO No. 1,122-2008. EL SUSCRITO FUNCIONARIO SUSTANCIADOR DE LA DIRECCIÓN NACIONAL DE REFORMA AGRARIA EN LA PROVINCIA DE VERAGUAS AL PÚBLICO. HACE SABER: Que el señor (a) MIREYA ESTHER HERRERA MARQUEZ, vecino (a) de Betania, corregimiento Betania, distrito de Betania, portador de la cédula No. 9-65-387, ha solicitado a la Dirección Nacional de Reforma Agraria, mediante solicitud No. 9-0046, plano aprobado No. 906-01-13462, adjudicación de un título oneroso, de una parcela de tierras baldías Nacionales adjudicable, con una superficie de 2 Has + 9711.55 M2, ubicadas en La Redonda, corregimiento de Cabecera, distrito de Montijo, provincia de Veraguas, comprendida dentro de los siguientes linderos. Norte: Asentamiento La Redonda (Nemesio Guerrero), servidumbre 3.00 metros de ancho, Antonio Jordán. Sur: Mireya Esther Herrera Márquez, río San Pedro. Este: Antonio Jordán. Oeste: Río San Pedro. Para los efectos legales se fija este Edicto en lugar visible de este Despacho y en la Alcaldía del distrito de Montijo y copia del mismo se entregará al interesado para que las haga publicar en los órganos de publicidad correspondientes, tal como lo ordena el artículo 108 del Código Agrario. Este Edicto tendrá una vigencia de 15 días hábiles a partir de la última publicación. Santiago, 29 de julio de 2008. (fdo.) Magíster ABDIEL ÁBREGO C. Funcionario Sustanciador. (fdo.) ANA ADAMES, Secretaria Ad-Hoc. L. 8023804.

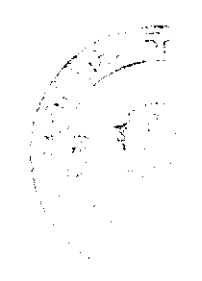

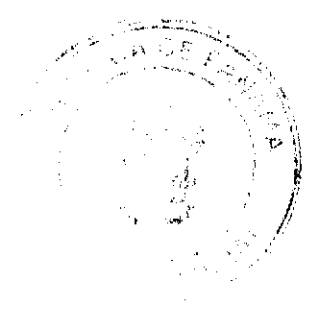